# **VNF** 展開属性

Elastic Services Controller (ESC) は仮想ネットワーク機能マネージャ (VNFM) であり、仮想ネットワーク機能 (VNF) のライフ サイクル管理を実行します。ESC により、仮想サービスのプロビジョニング、およびその正常性と負荷のモニタリングによる

エージェントレスのマルチベンダー VNF 管理が可能になります。ESC を使うことで、モニタリングのルールを定義し、ルールの 結果に基づいてトリガーされるアクションを関連付けることができるため、柔軟な管理が実現します。モニタリングの結果に基づ き、ESC は VNF に対してスケールインまたはスケールアウトを実行します。また、VM に障害が発生した場合の自動 VM リカバ リもサポートしています。

以下のセクションでは、展開(dep.xml)属性をリストします。

#### 展開コンテナ

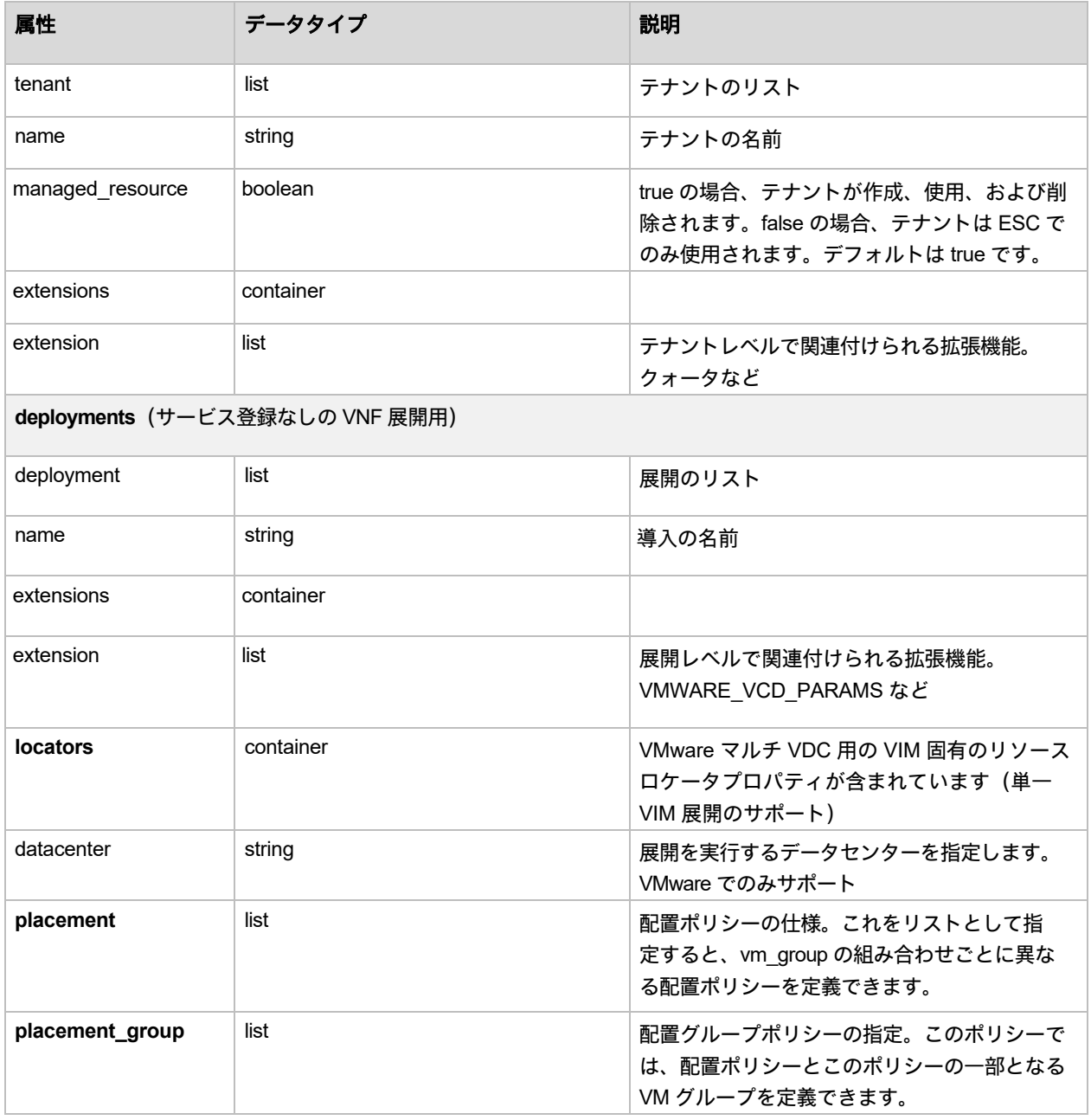

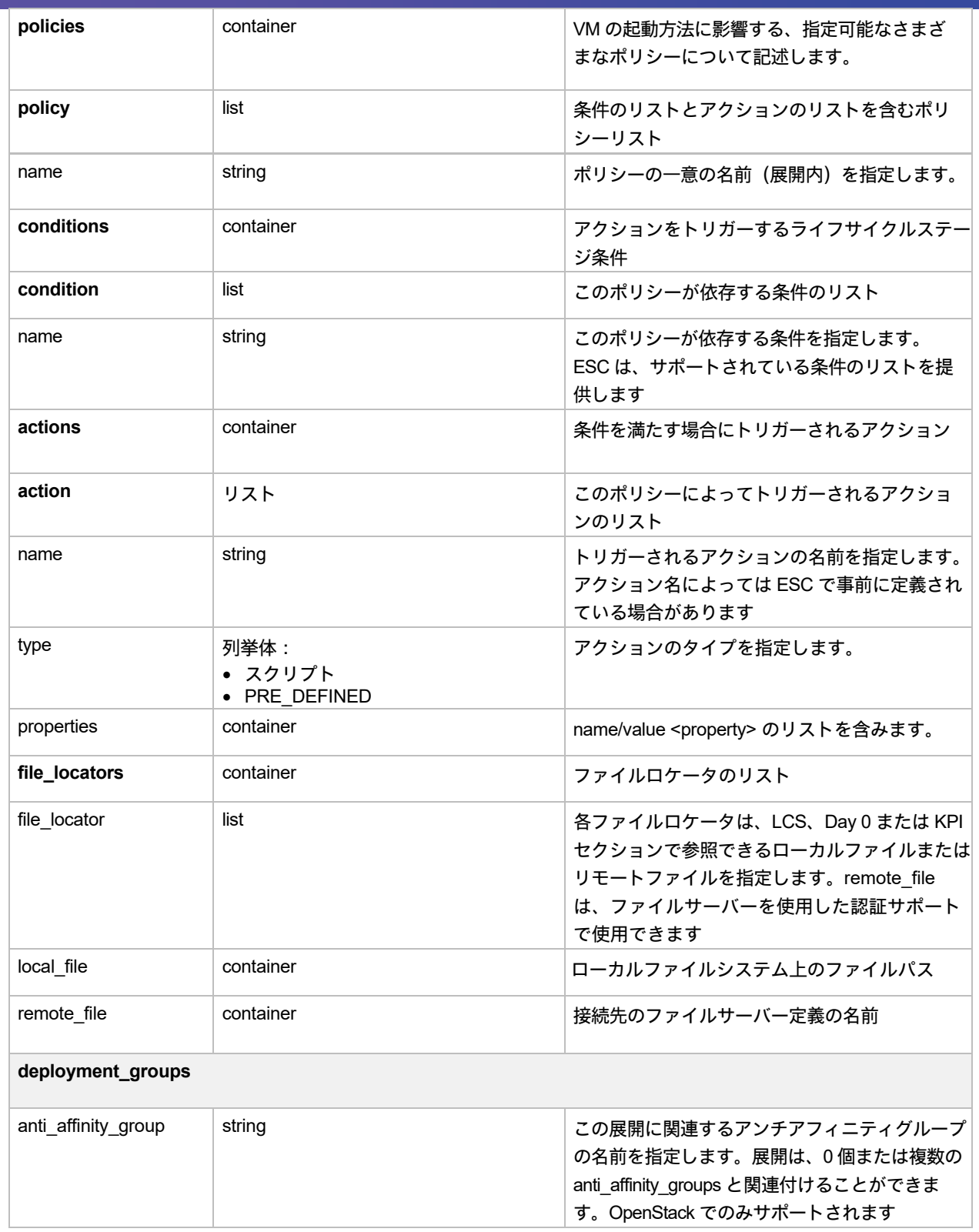

## VM グループ

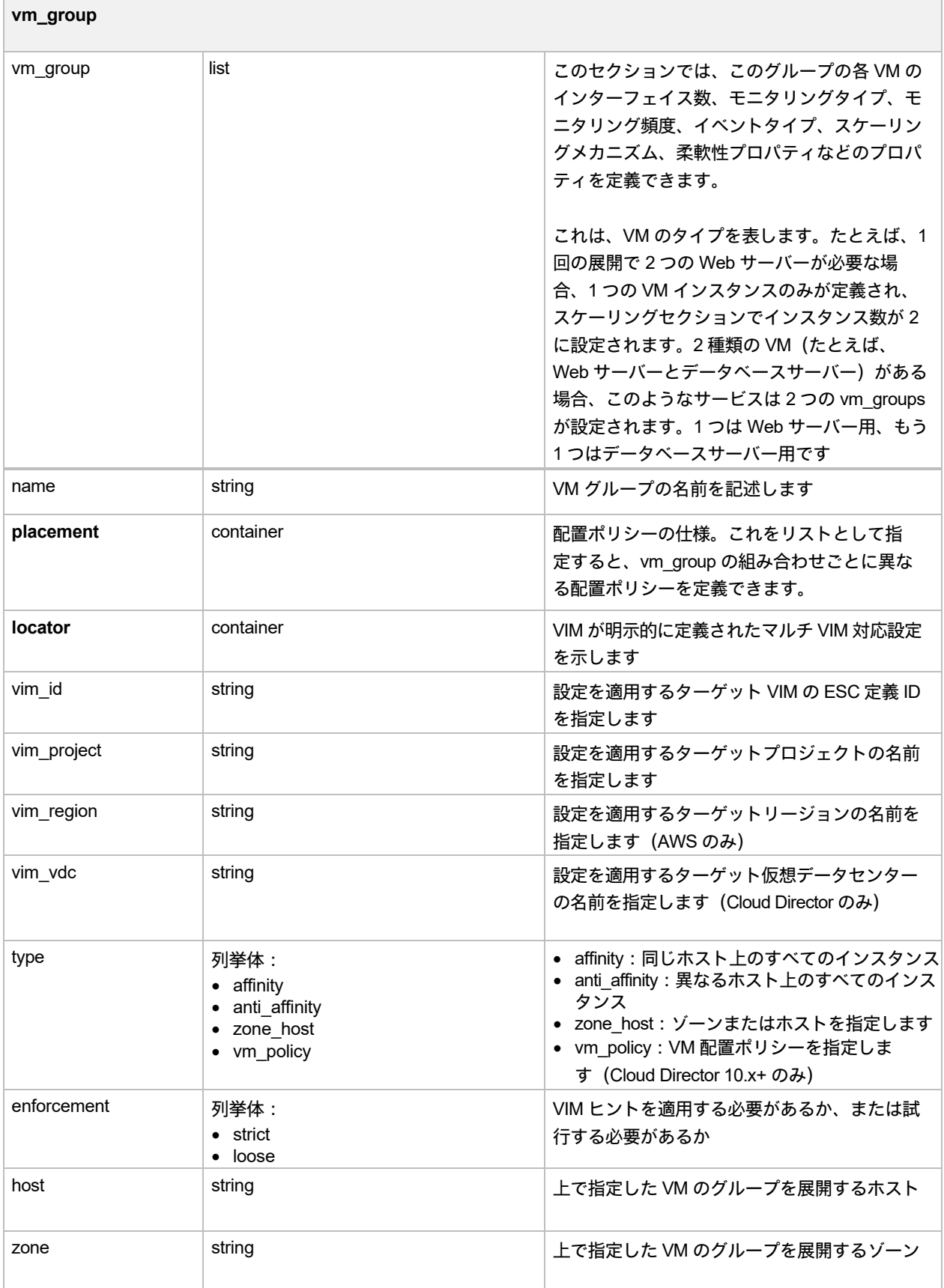

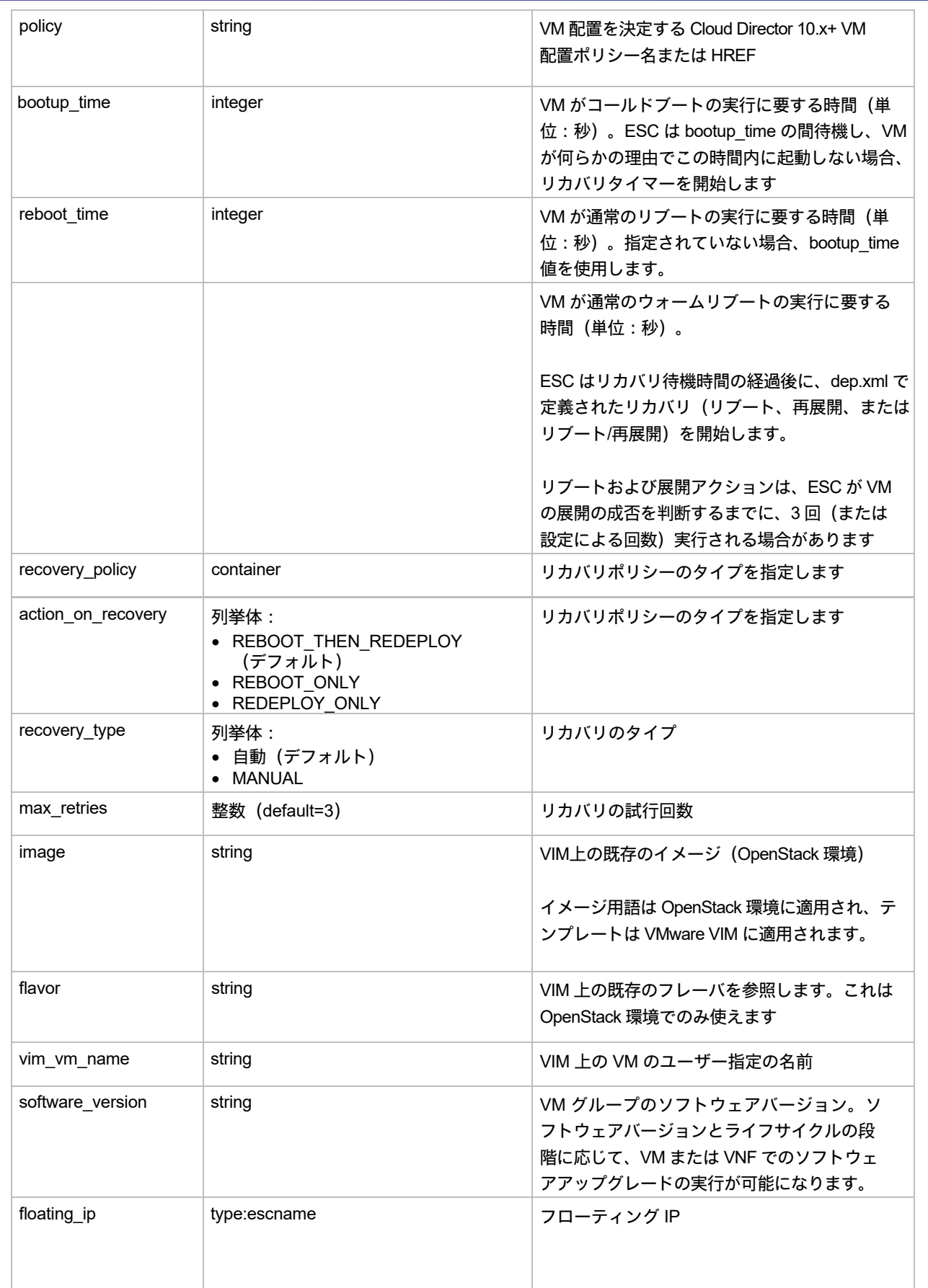

#### **volumes**

size と sizeunit が指定されている場合、ESC はボリュームを作成します。それ以外の場合は、指定された詳細情報 に適合するボリュームを VIM 内で特定します

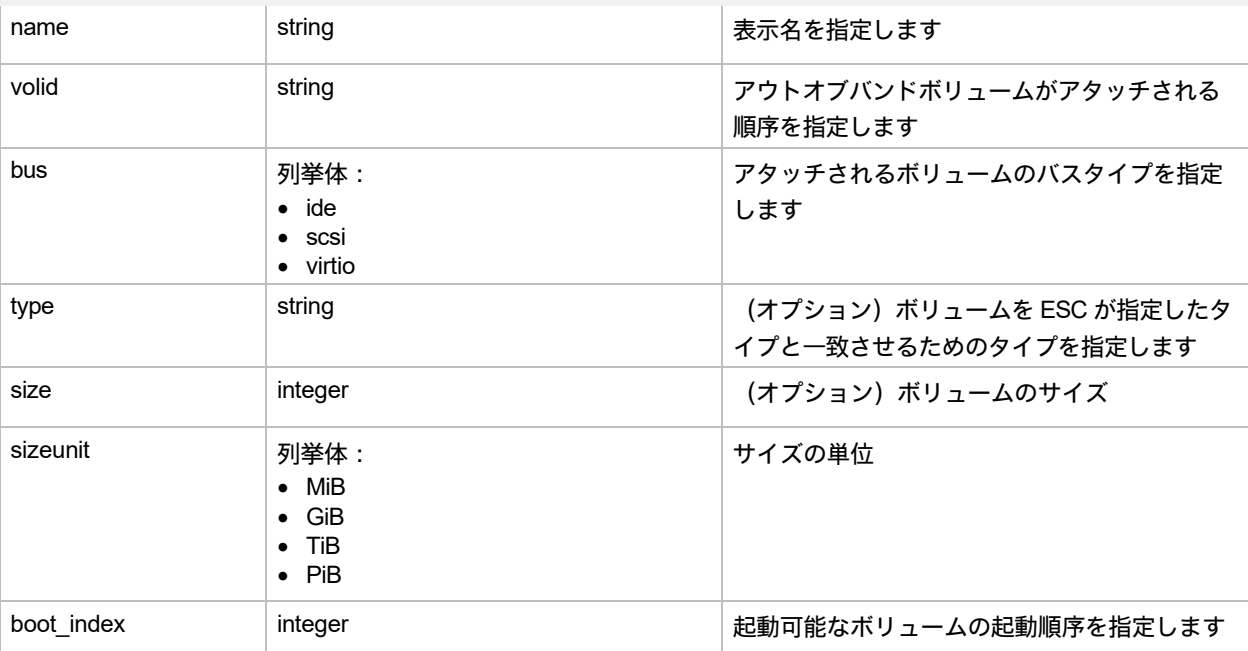

#### インターフェイス(リスト)

インターフェイスの数と各インターフェイスのプロパティを指定します。ここで指定されたインターフェイスの順序 は、VM 内のインターフェイスの順序に対応していません。

インターフェイスリストでは、新しいインターフェイスまたはポートを作成するか、既存のポートを使用するかを 選択できます。新しいインターフェイスの場合、ESC は VM または VNF の作成中にインターフェイスを作成し ます。この一環として、ユーザーはインターフェイスを DHCP または静的に設定でき、その他のポートの設定 も可能です。

既存ポートの場合にはユーザーはポートを VM または VNF に追加できますが、その他の設定を追加することはできま せん

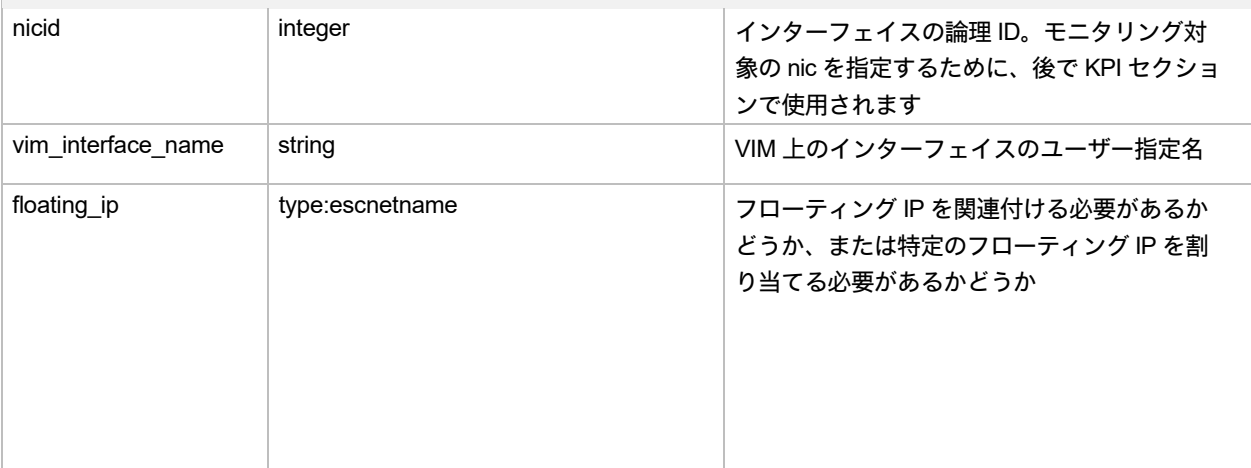

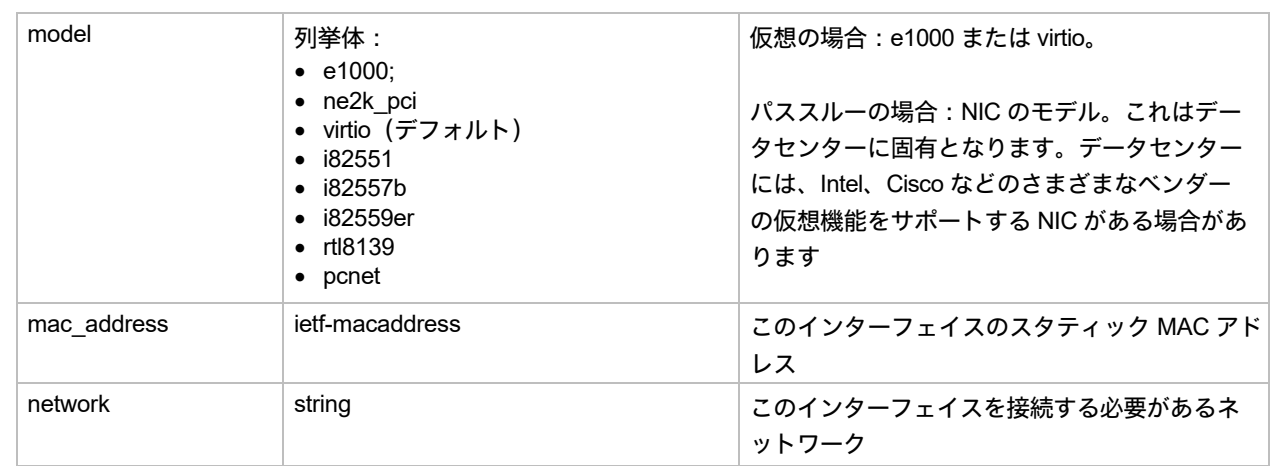

*Choice: single\_subnet\_or\_multiple*

subnet/ip\_address または addresses を選択します。複数の subnet/ip\_address の組み合わせをサポートするために、コ ンテナ addresses が追加されました。これは、VNF がデュアル スタック インターフェイスまたは 1 つのインターフェ イスに対する複数の IP 設定をサポートするために必要です

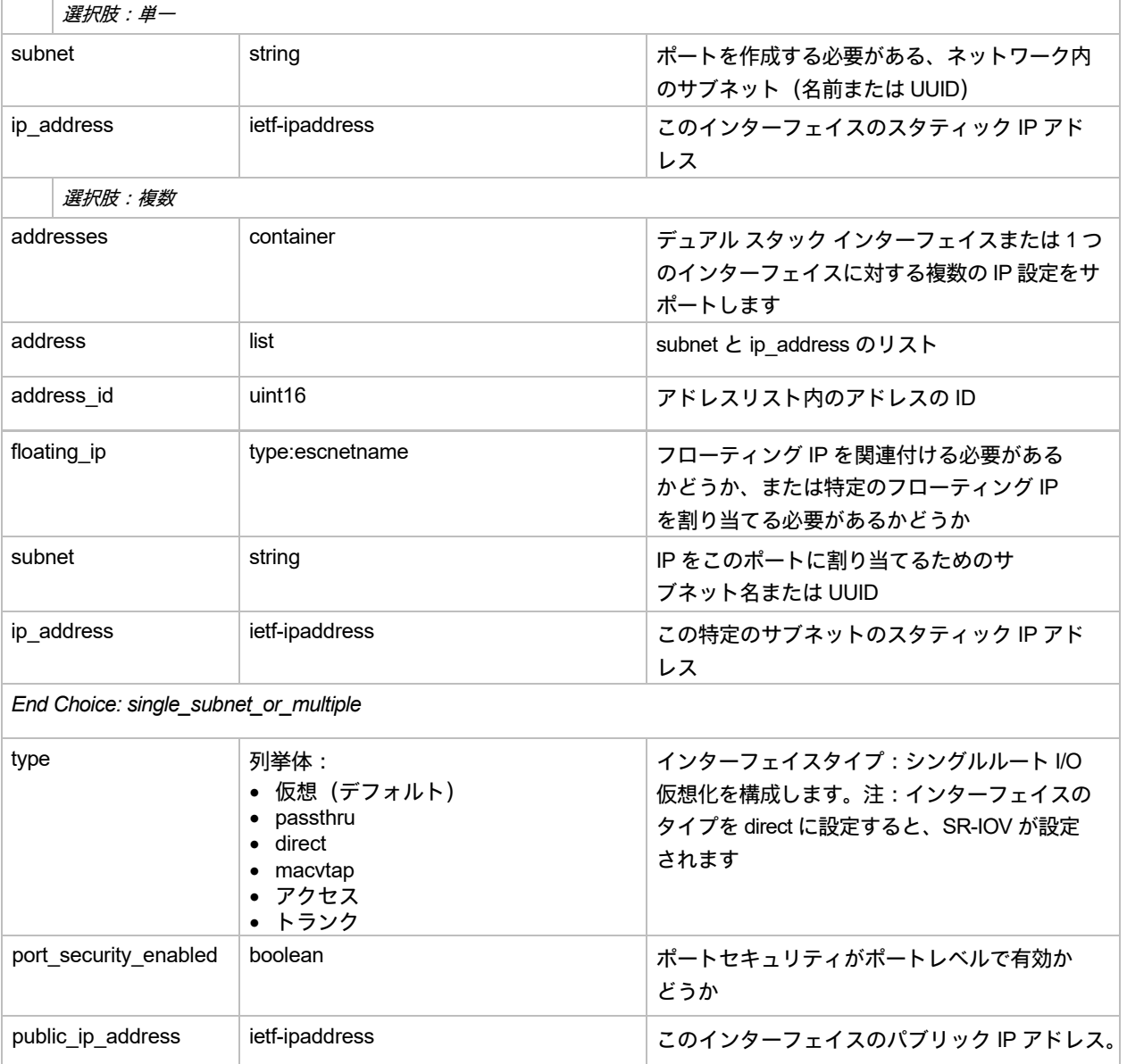

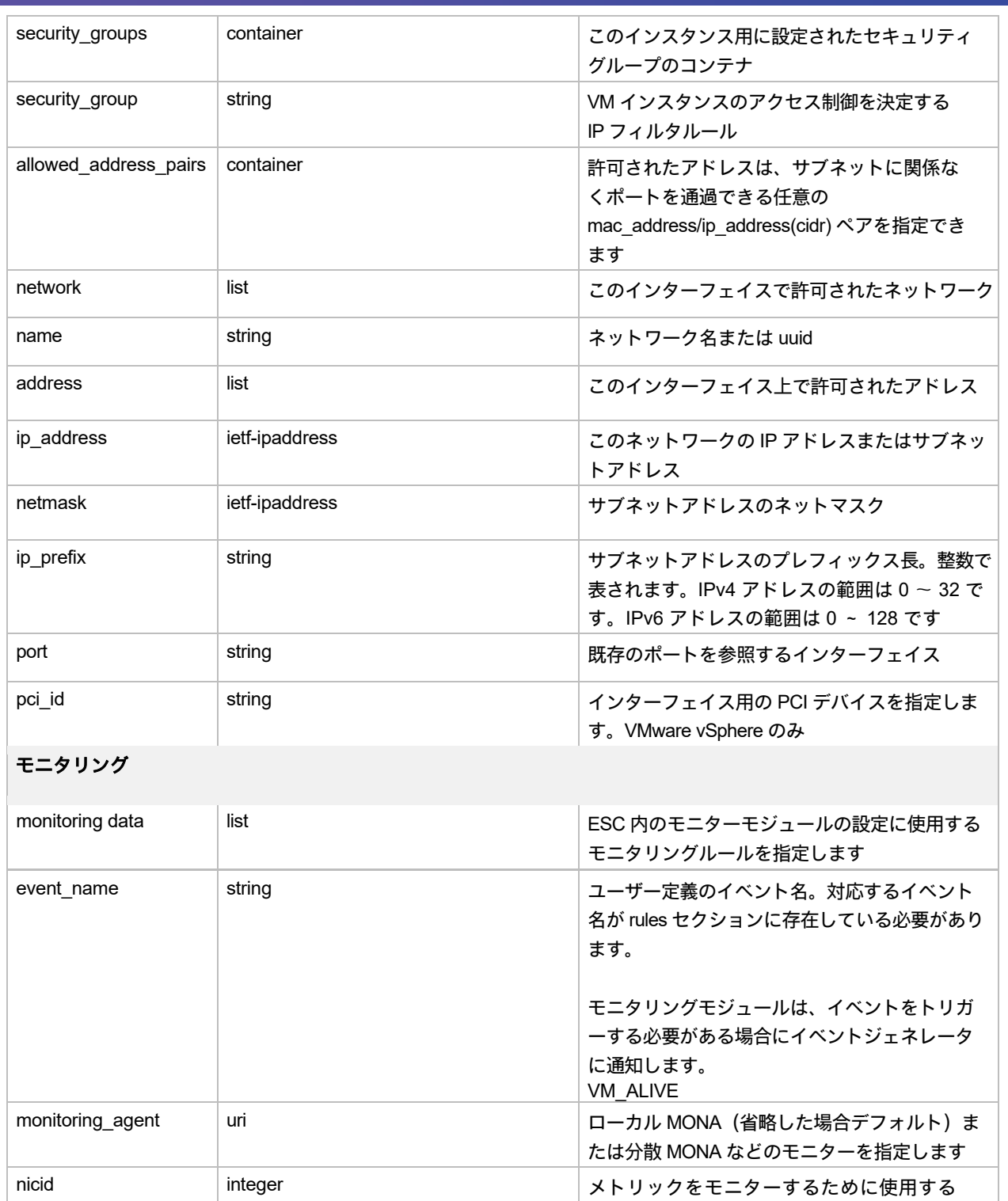

インターフェイス。これは、プロキシが使 用されていない場合に使用されます。この ID のインターフェイスが以前に指定されて

いることを確認してください。

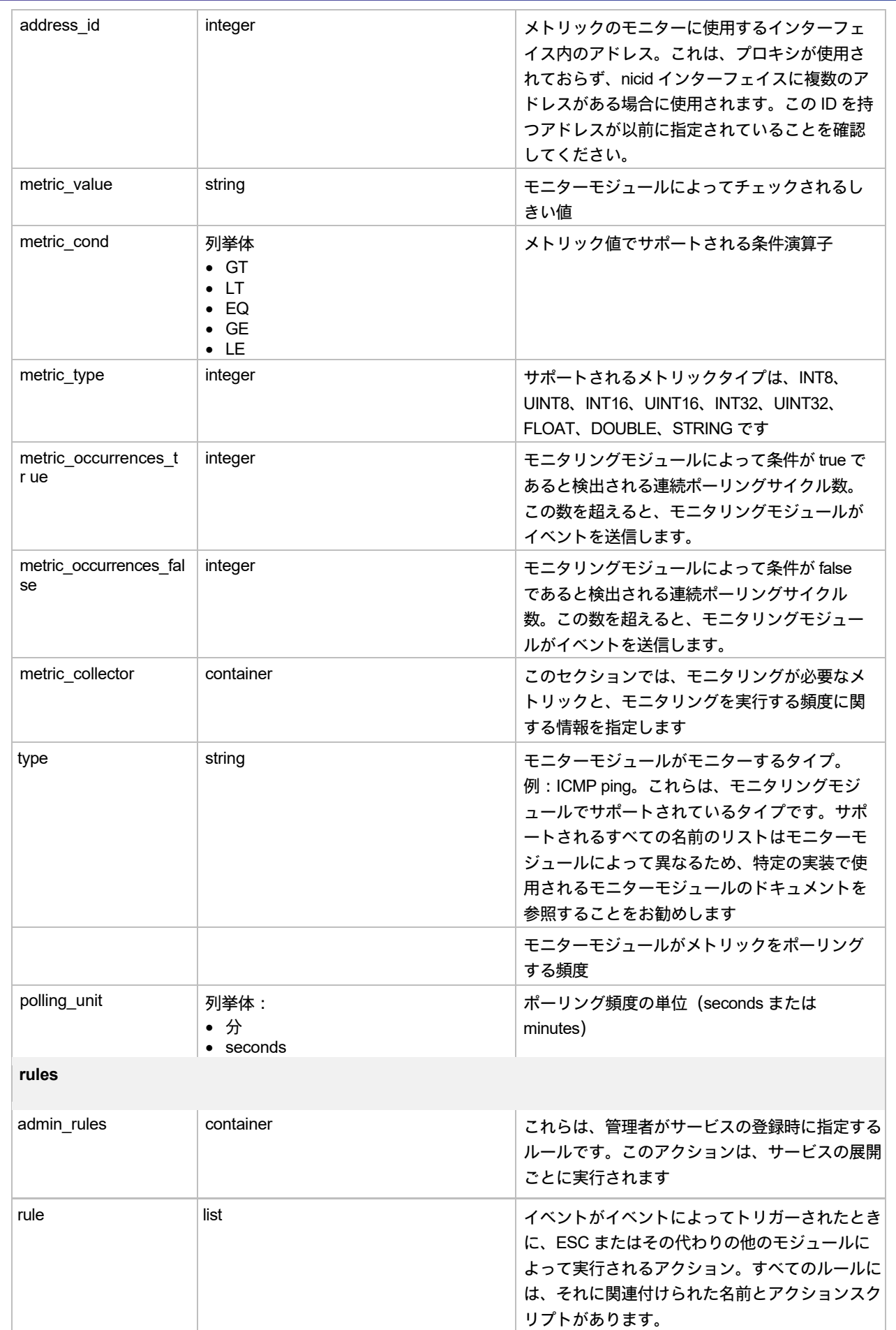

![](_page_8_Picture_249.jpeg)

![](_page_9_Picture_202.jpeg)

![](_page_10_Picture_236.jpeg)

## エフェメラルネットワーク

![](_page_10_Picture_237.jpeg)

![](_page_11_Picture_263.jpeg)

# イメージ

次の表に、イメージ(image.xml)の属性を示します。

![](_page_11_Picture_264.jpeg)

![](_page_12_Picture_235.jpeg)

### フレーバ

次の表に、Flavor (flavor.xml) 属性を示します。

![](_page_12_Picture_236.jpeg)

![](_page_13_Picture_119.jpeg)

## エフェメラルボリューム

次の表に、ボリューム属性を示します。

![](_page_13_Picture_120.jpeg)

# ルータ

次の表に、ルータの属性を示します。

![](_page_14_Picture_147.jpeg)

### opdata\_routers

次の表に、ルータの属性を示します。

![](_page_15_Picture_167.jpeg)

このドキュメントは、 米国シスコ発行ドキュメントの参考和訳です。

リンク情報につきましては、 日本語版掲載時点で、 英語版にアップデートがあり、 リンク先のページが移動 / 変更されている場合がありますことをご了承ください。 あくまでも参考和訳となりますので、 正式な内容については米国サイトのドキュメントを参照ください。